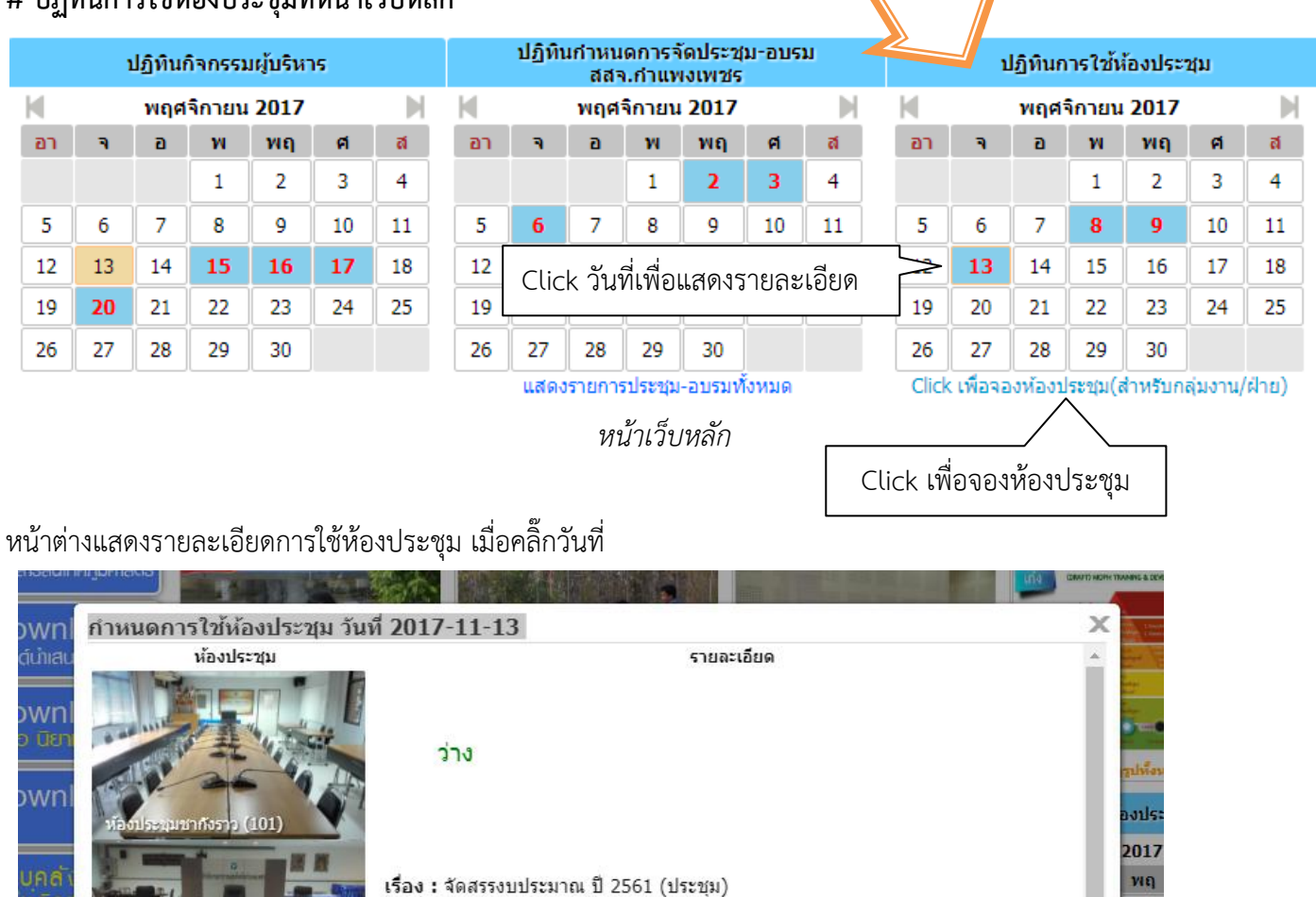

วันที่ประชุม : 2017-11-13 (08:30-16:30 น.)

้ผู้ขอใช้ : งานเทคโนโลยีสารสนเทศ (อภิชาติ กนกสิงห์)

รับสมัครงาน

ประชุมอบรม

**DHE Hotling** 

ผ้เข้าร่วม : 25 คน

ว่าง

ว่าง

ประชาสัมพันธ์ จัดซื้อจัดจ้าง ประกาศราคายา

<u>สสจ.∩ำแพงเพชร</u> **KPHO WEB APPLICATION** Kamphaengphet Public Health Office

 $\overline{2}$ 

 $\overline{q}$ 

16

 $\overline{23}$  $30<sup>2</sup>$ 

พริน

คุณภ

ด็จพร เวลา จพระ

a si

DOT R

#### **# ปฏิทินการใช้ห้องประชุมที่หน้าเว็บหลัก**

พ้องประชุมวชิรปราการ (201)

cnc

121972

ระชาคม านสาธ

govch

تي ہ

ี้สำหรับกลุ่มงาน/ฝ่าย สำนักงานสาธารณสุขจังหวัดกำแพงเพชร

## หน้าเว็บสำหรับจองห้องประชุม

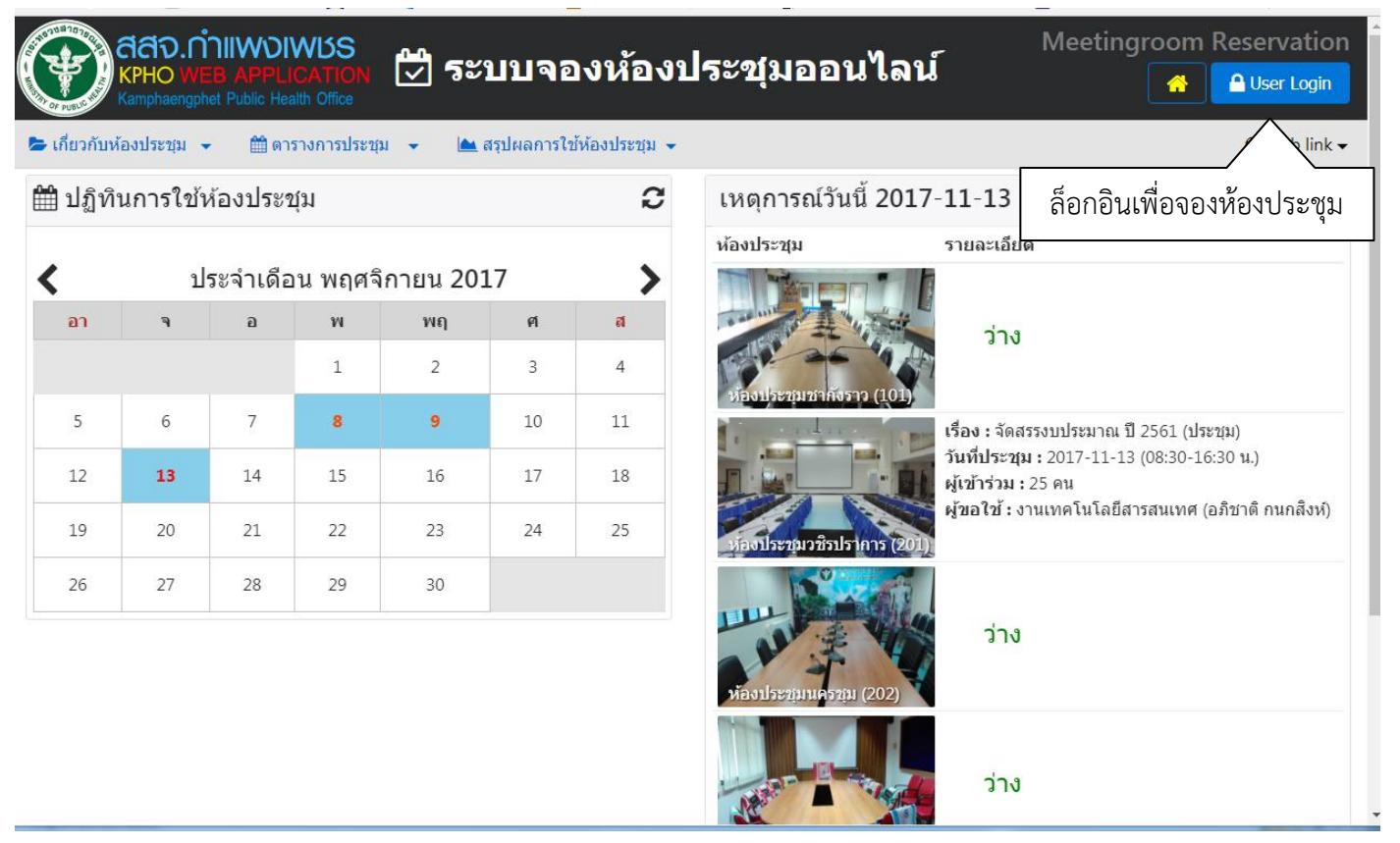

### ล็อกอิน

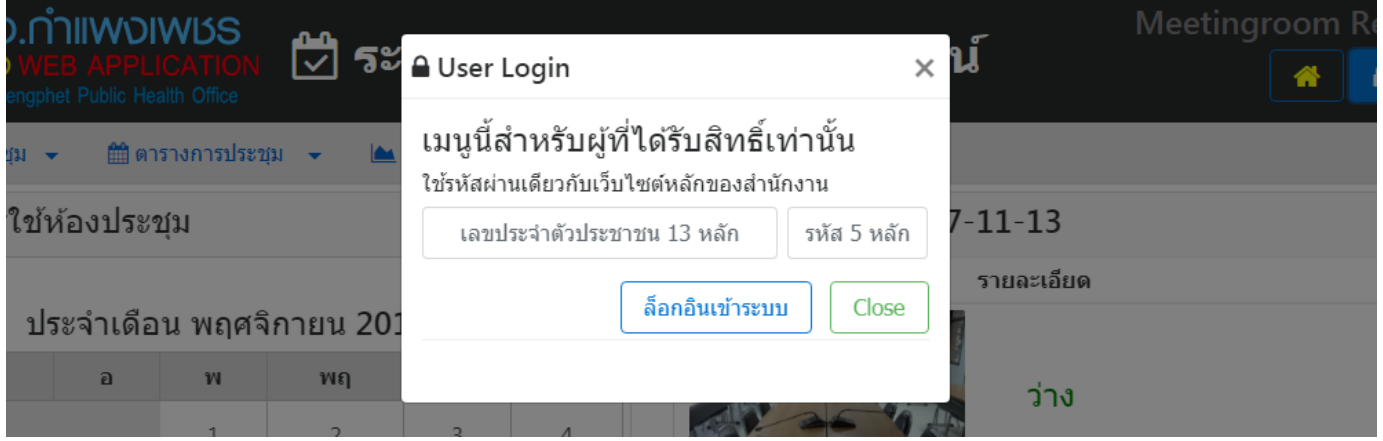

**ิหมายเหตุ :** ขอให้กลุ่มงาน/ฝ่าย แจ้งชื่อเจ้าหน้าที่ ที่จะทำหน้าที่จองห้องประชุมกลุ่มงาน/ฝ่าย ให้งานไอที เพื่อกำหนดสิทธิ์การใช้งาน (แต่ละกลุ่มงาน/ฝ่าย สามารถกำหนดสิทธิ์ได้มากกว่า 1 คน)

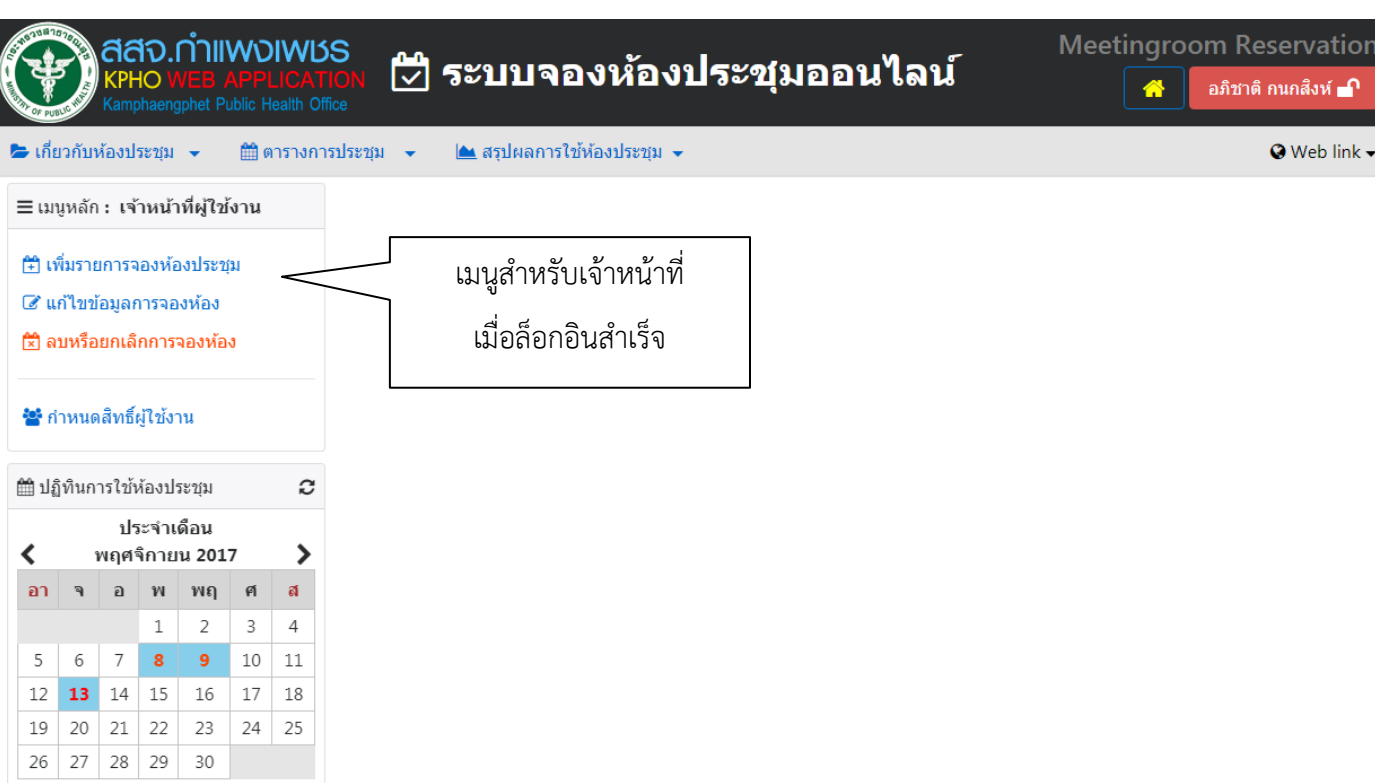

# **เพิ่มรายการจองห้องประชุม**

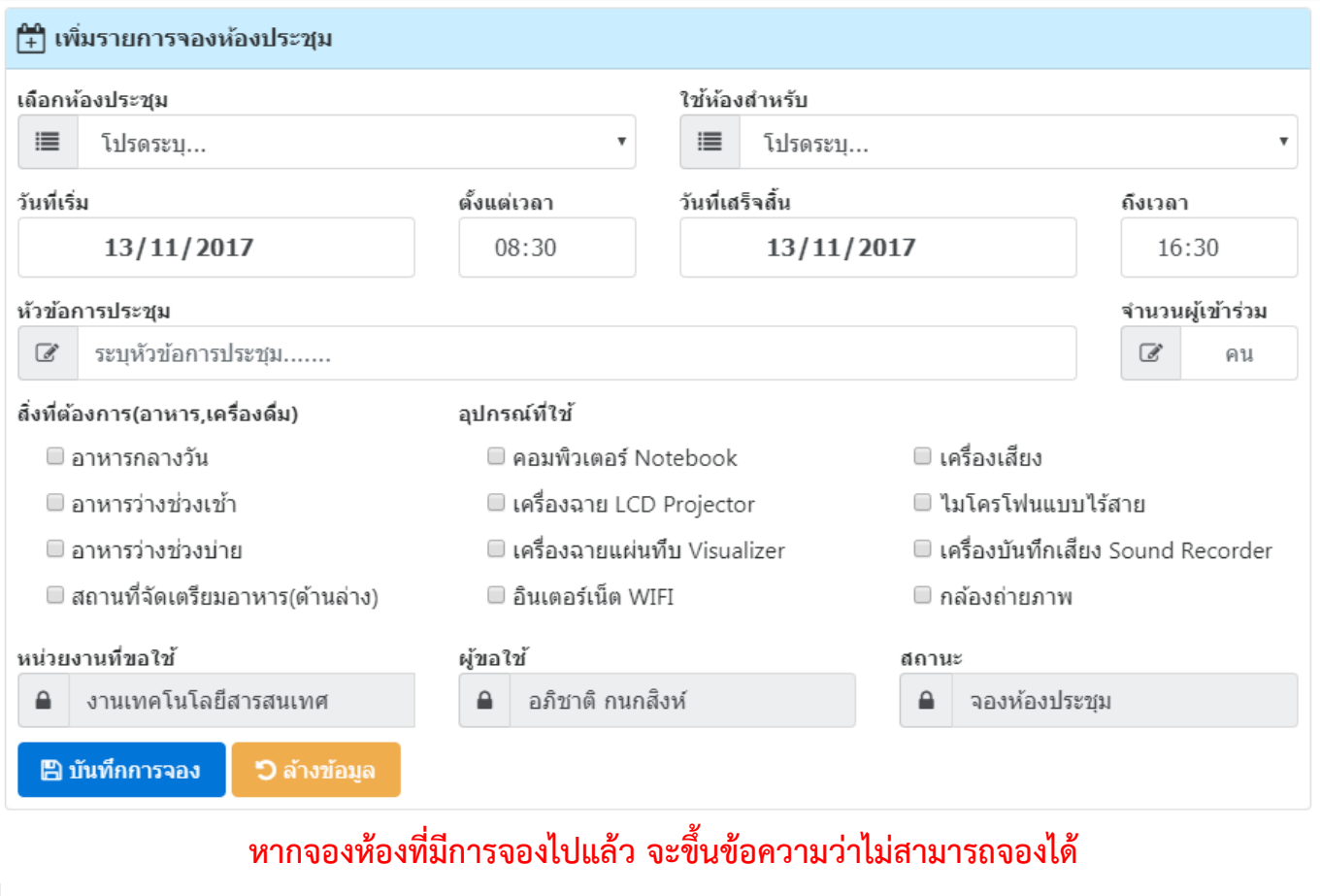

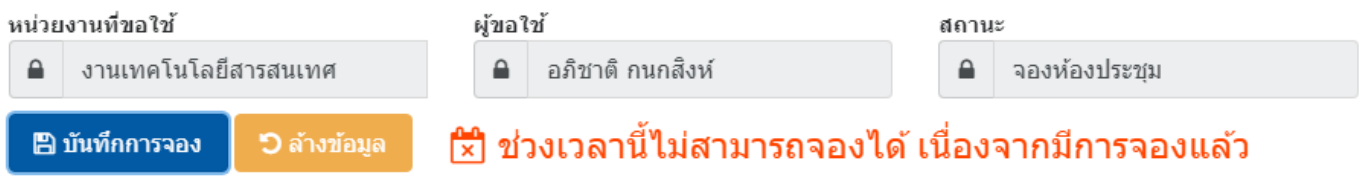

### **แก้ไขข้อมูลการจองห้องประชุม**

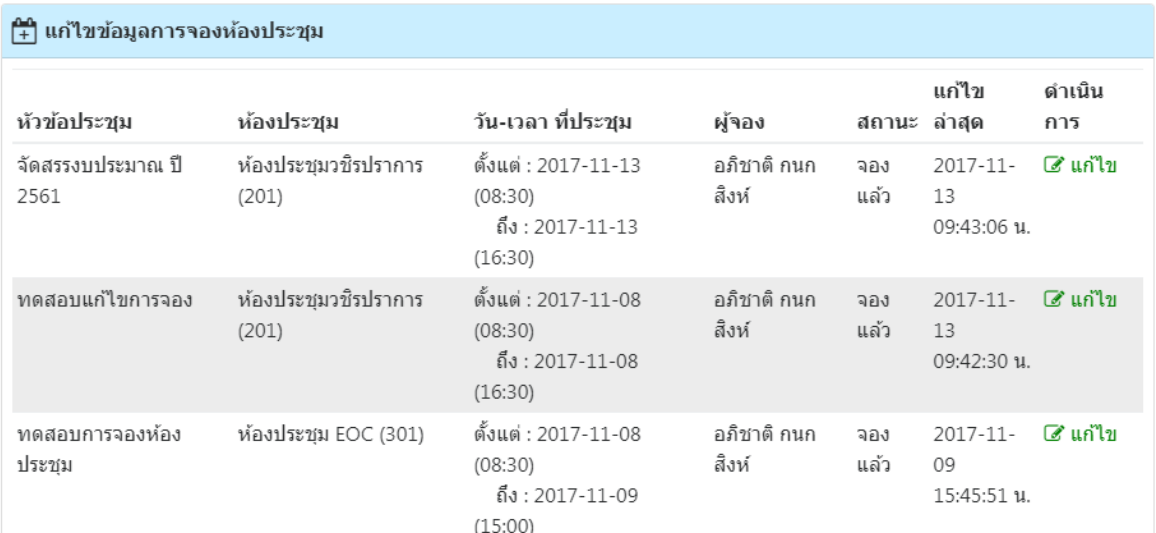

**หากเปลี่ยนห้องประชุมและ/หรือวัน-เวลาที่ประชุม ตรงกับห้องที่มีการจองไปแล้ว จะไม่สามารถบันทึกการแก้ไขข้อมูลได้** 

### **ดังนั้นหากต้องการใช้ห้องที่มีการจองไว้แล้วต้องประสานกับกลุ่มงานนั้นๆ เพื่อให้ยกเลิกการจองก่อน**

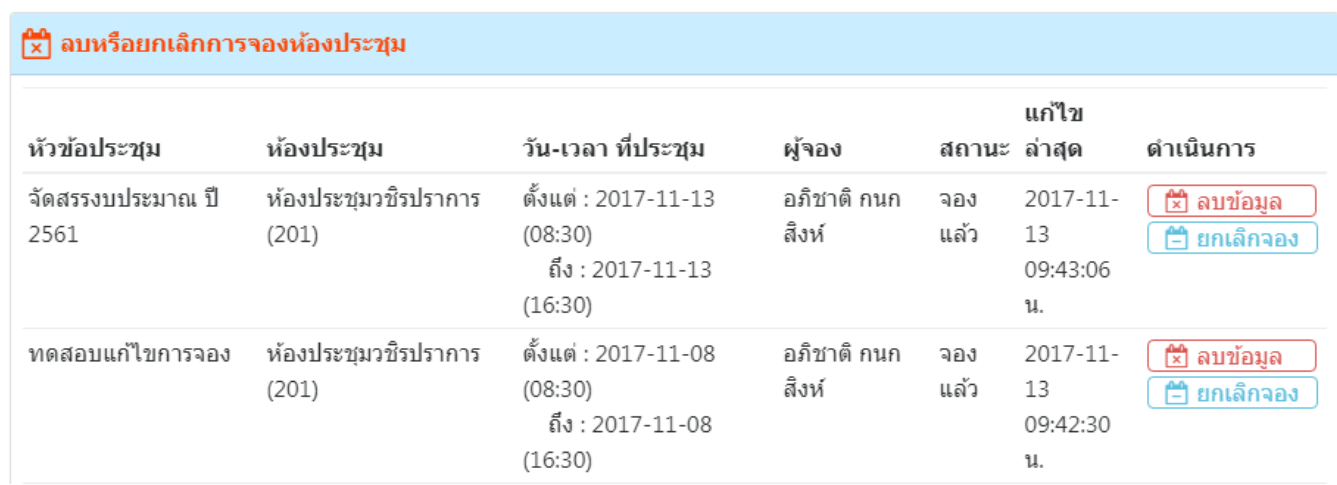

### **ลบหรือยกเลิกการจองห้องประชุม**

 เมื่อคลิ๊กปุ่ม **ยกเลิกการจอง** ข้อมูลจะยังไม่ถูกลบ แต่กลุ่มงานอื่นจะมีสิทธิจองห้องประชุมนี้ได้ หากต้องการจองซ้ าอีก ให้คลิ๊กที่เมนู **แก้ไขข้อมูลการจองห้องประชุม**

เมื่อคลิ๊กปุ่ม **ลบข้อมูล** ข้อมูลจะถูกลบออกจากระบบทันที